# Internet Public Network

#### Bandwidth

- Data rate measured in bits (not bytes) per seconds
- Kbps (Kilobits per seconds)
	- □ 125 chars/sec
- **Mbps (Megabits per seconds)** 
	- **n** 1,250 chars/sec
- Gbps (Gigabits per seconds)
	- **12,500 chars/sec**

### Connecting to the Internet

#### Requirement

- □ A computer or PDA or cell phone
- An account with an ISP (Internet Service Provider)
- A modem (**mo**dulator/**dem**odulator) for dial-up services or a NIC (Network Interface Card) for DSL/Cable services

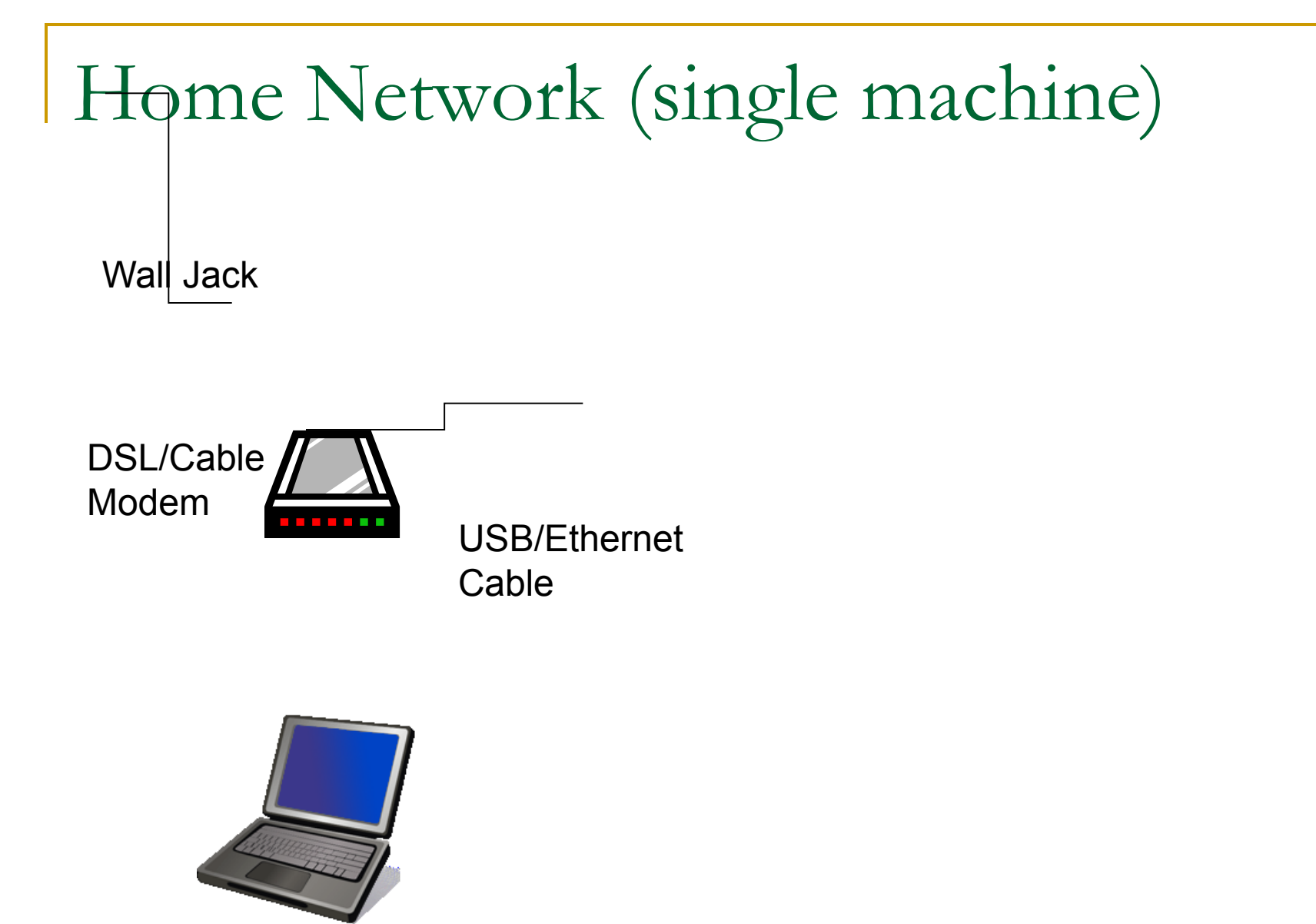

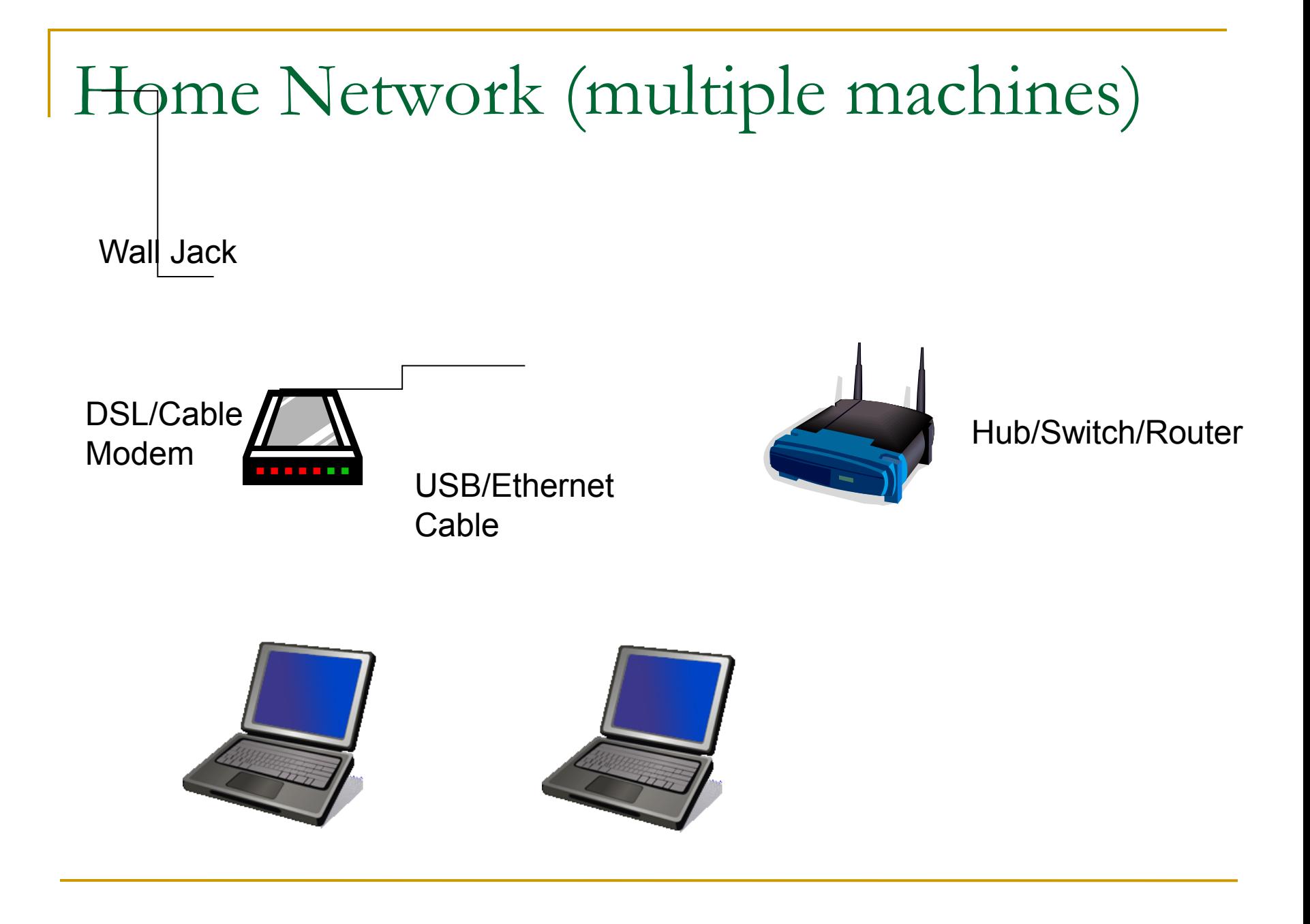

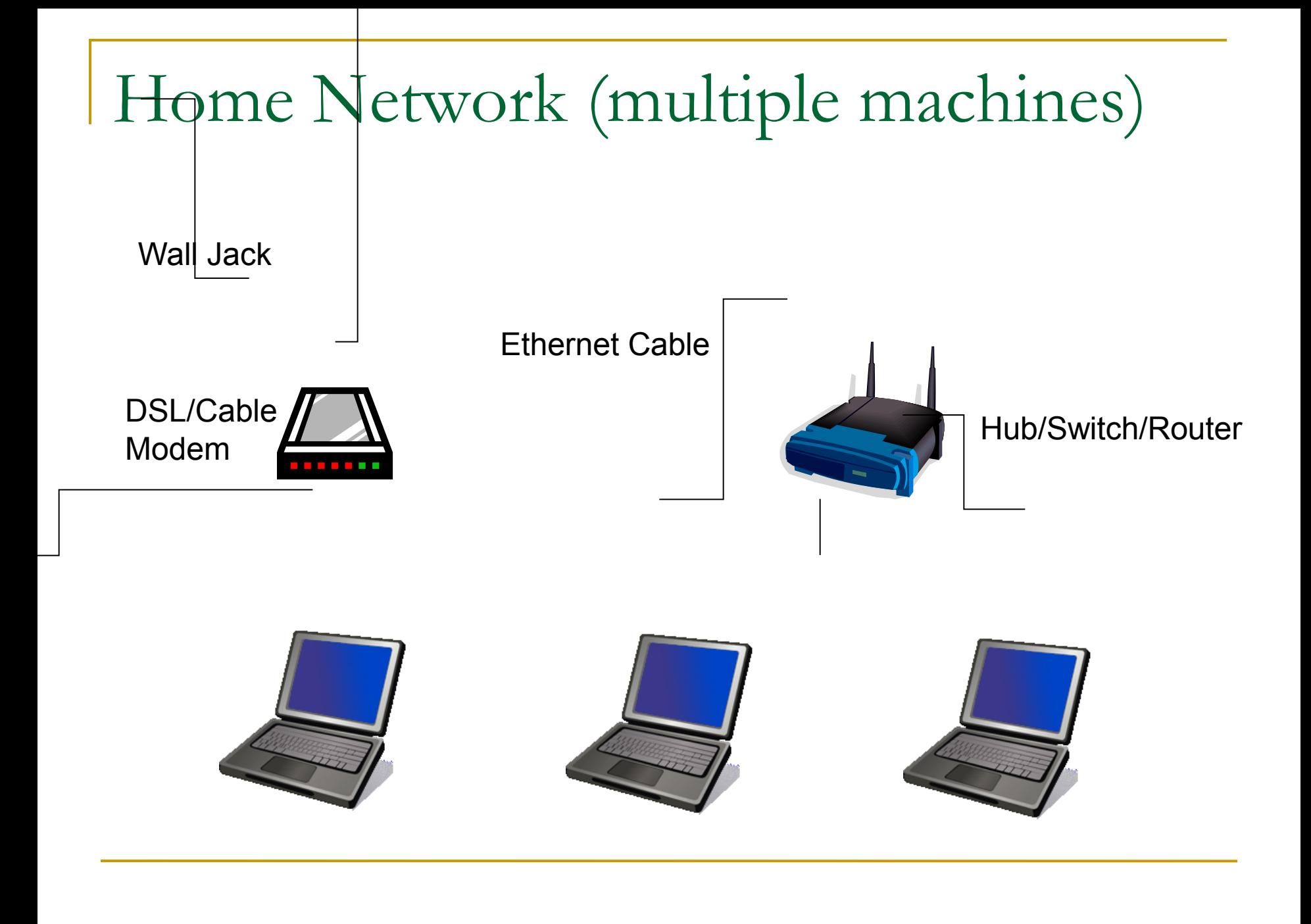

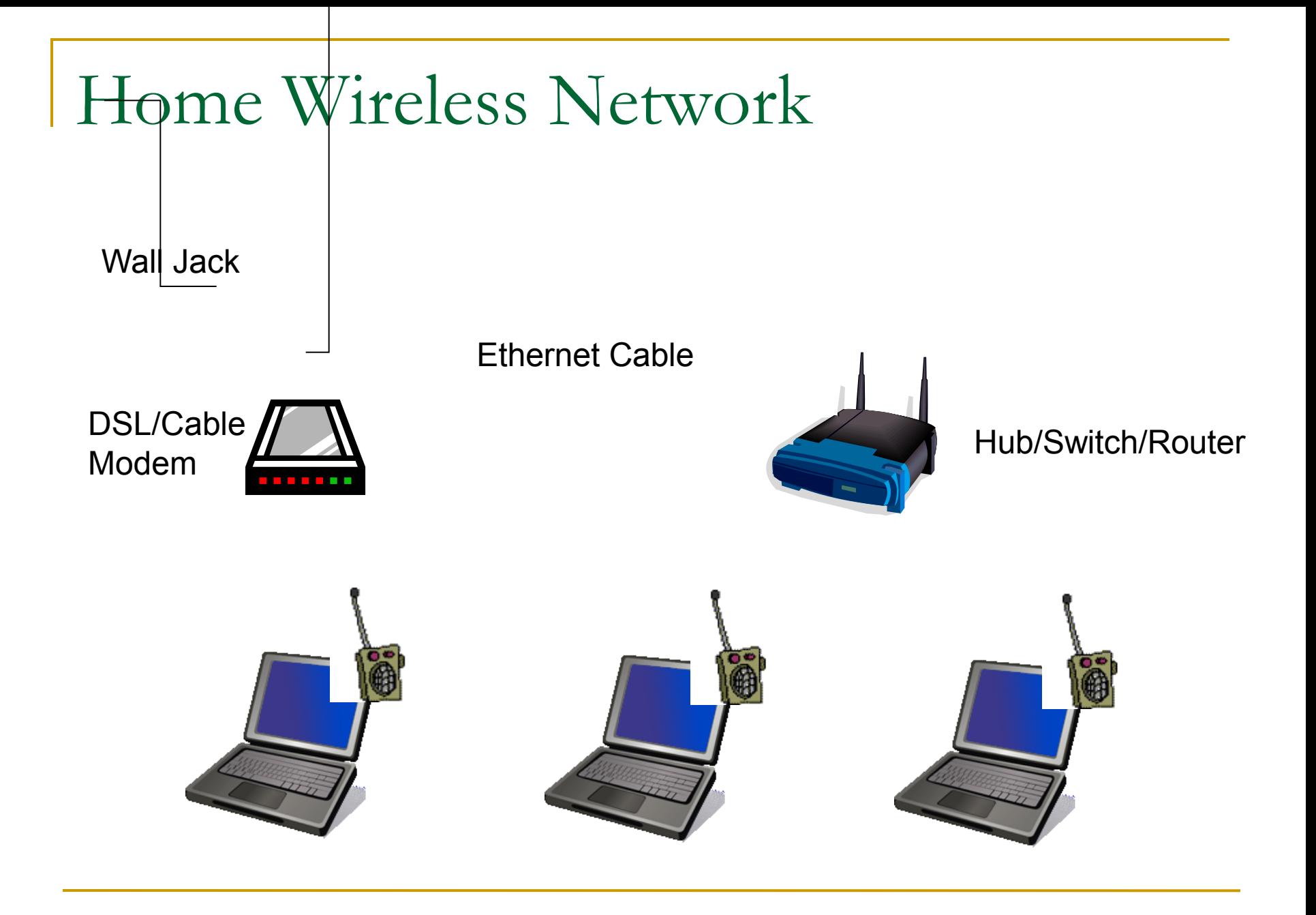

### Connection Types

#### **LAN**

#### **NWLAN**

- **Dial-up Services**
- **Broadband Services**
- WAN

### LAN (Local Area Network)

- A network of computers that are in the same physical location, such as home or building
- Usually connected using Ethernet
	- □ A standard on how computers communicate over a shared media (cable)

Old: BNC connector for coaxial cable New: RJ45 for twisted pair cable

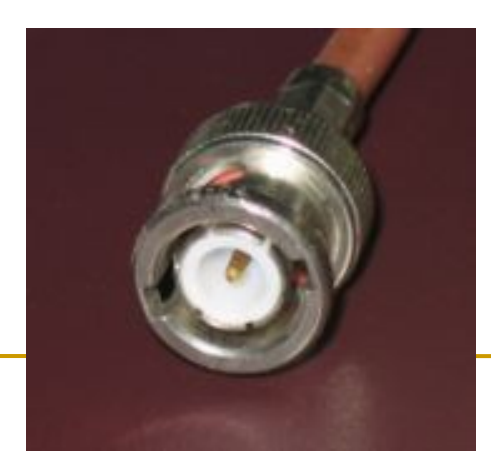

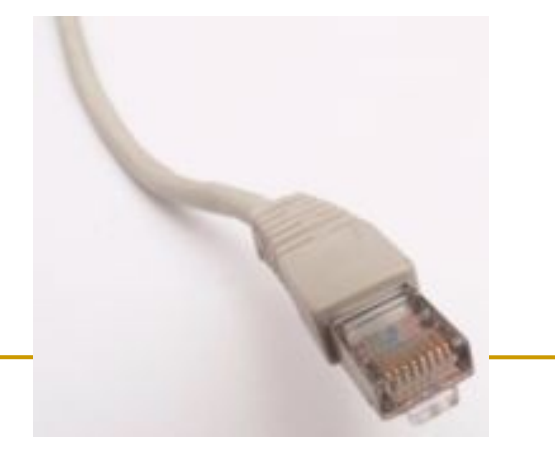

http://en.wikipedia.org/wiki/Image:BNC\_connector.jpg http://en.wikipedia.org/wiki/Image:Ethernet\_RJ45\_connector\_p1160054.jpg

### LAN (Local Area Network)

- Ethernet Standard
	- □ 10BaseT
		- 10Mbps (Mega bits per second)
	- □ 100BaseT
		- 100Mbps
	- <sup>1000BaseT</sup>
		- 1000Mbps or 1Gbps
- Correction from the book (pg. 10)
	- Why do we get faster connection at work or on campus than at home?

### LAN (Local Area Network)

■ Question: Can 2 computers communicate by connecting each other using an Ethernet cable back-to-back?

### WLAN (Wireless LAN)

Wi-Fi (Wireless Fidelity)

- □ A wireless technology that connects computers without cables
- Access Point (AP)
	- □ A device (base station) that connects wireless devices together
	- □ Usually connected to a wired-network
- **ESSID (Extended Service Set ID)** 
	- □ A "name" for the AP, eg. mobilenet
- Hotspot
	- □ The area covered by wireless access points

### WLAN (Wireless LAN)

#### ■ Standard

- 802.11b 11Mbps 2.4G
- 802.11g 54Mbps
- 802.11a 54Mbps 5G

#### ■ Security

- □ WEP (Wired Equivalen Privacy)
- □ WPA (Wi-Fi Protected Access)
- To prevent **wardriving**

### Dial-up Services

### Modem

- **Mo**dulator/**dem**odulator
- □ A device that converts analog signal to digital (modulation) and vice versa (demodulation)
- Speed
	- 1200/2400/9600 bps
	- 14.4/28.8/33.6 Kbps
	- 56 Kbps

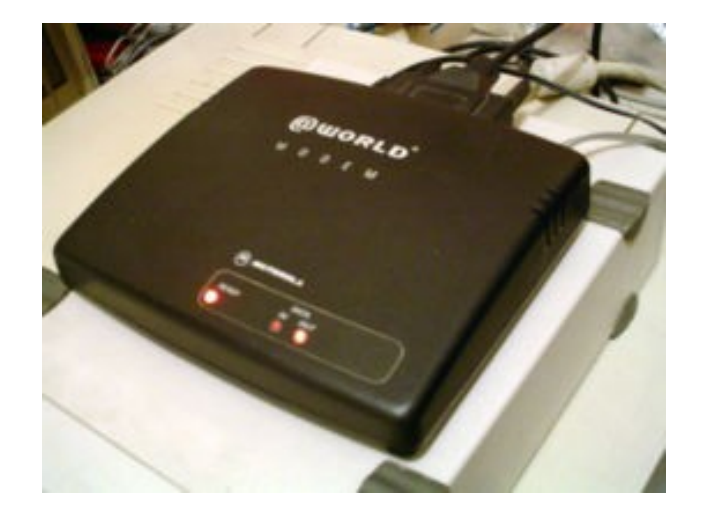

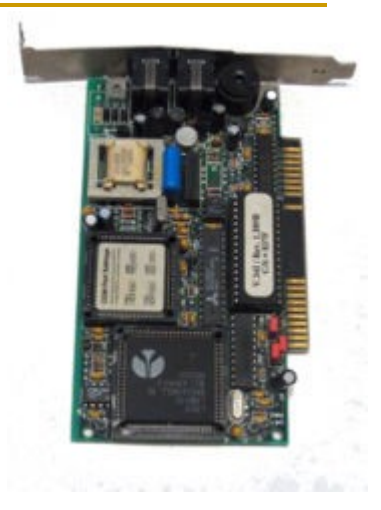

### Dial-up Services

#### **ISDN**

- □ Integrated Services Digital Network
- □ 2 data channel (56K each)
- **1** voice channel

#### Broadband Services

#### xDSL (Digital Subscriber Line)

- □ A technology that provides digital data transmission over unused frequencies on traditional telephone lines
- □ For example, ADSL (Asymmetric DSL): DL > UL
- Speed
	- Downlink
		- $\Box$  128Kbps 4Mbps
	- **Uplink** 
		- $\Box$  64Kbps 800Kbps
- □ Need a DSL modem
- **□** Splitters are needed to separate the voice and data signal

#### Broadband Services

#### Cable

- A technology that provides digital data transmission over cable TV infrastructure
- Speed
	- **Downlink** 
		- $\Box$  128Kbps 3~5Mbps
	- **Uplink** 
		- 64Kbps 128Kbps~1Mbps
- □ Need a cable modem

### Broadband Services

#### **Satellite**

- □ A technology that provide digital data transmission over satellites
- Speed
	- **Downlink** 
		- 500Kbps 1Mbps
	- **Uplink** 
		- 50Kbps 100Kbps
- □ Need a satellite dish

### WAN (Wide Area Network)

- A LAN spans a large geographic area, such as connections between cities
- **Usually connected using leased line** 
	- $\Box$  T1 (1.5Mbps)
	- $\Box$  T3 (45Mbps)
	- □ OC3 (155Mbps)
	- $\Box$  OC12 (622Mbps)
	- OC48 (2.4Gbps)

Telecommunication lines

Fiber optic lines

### Hub/Switch/Router

- To connect multiple segments of networks into a larger one
- **Hub** 
	- □ A multiport repeater to enhance signal within the same LAN
- **Switch** 
	- □ Like hub but with intelligent
	- □ Better performance
- **Router** 
	- □ Forward packets from one LAN to another

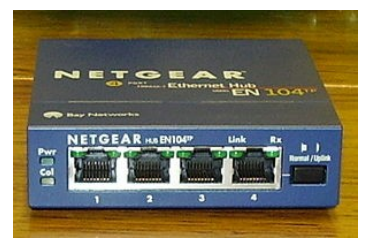

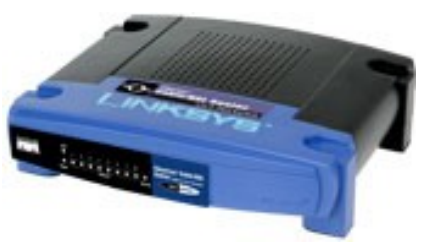

### Intranet vs. Internet

#### **n** Intranet

- □ A private network that is contained within an enterprise
- □ Could be LANs and WANs
- **n** Internet
	- □ A public network of networks
- Both are using TCP/IP

### TCP/IP

■ A family of protocols that makes the Internet works

#### **The Robustness Principle**

□ "Be liberal in what you accept, and conservative in what you send" - Jon Postel

## TCP/IP (cont)

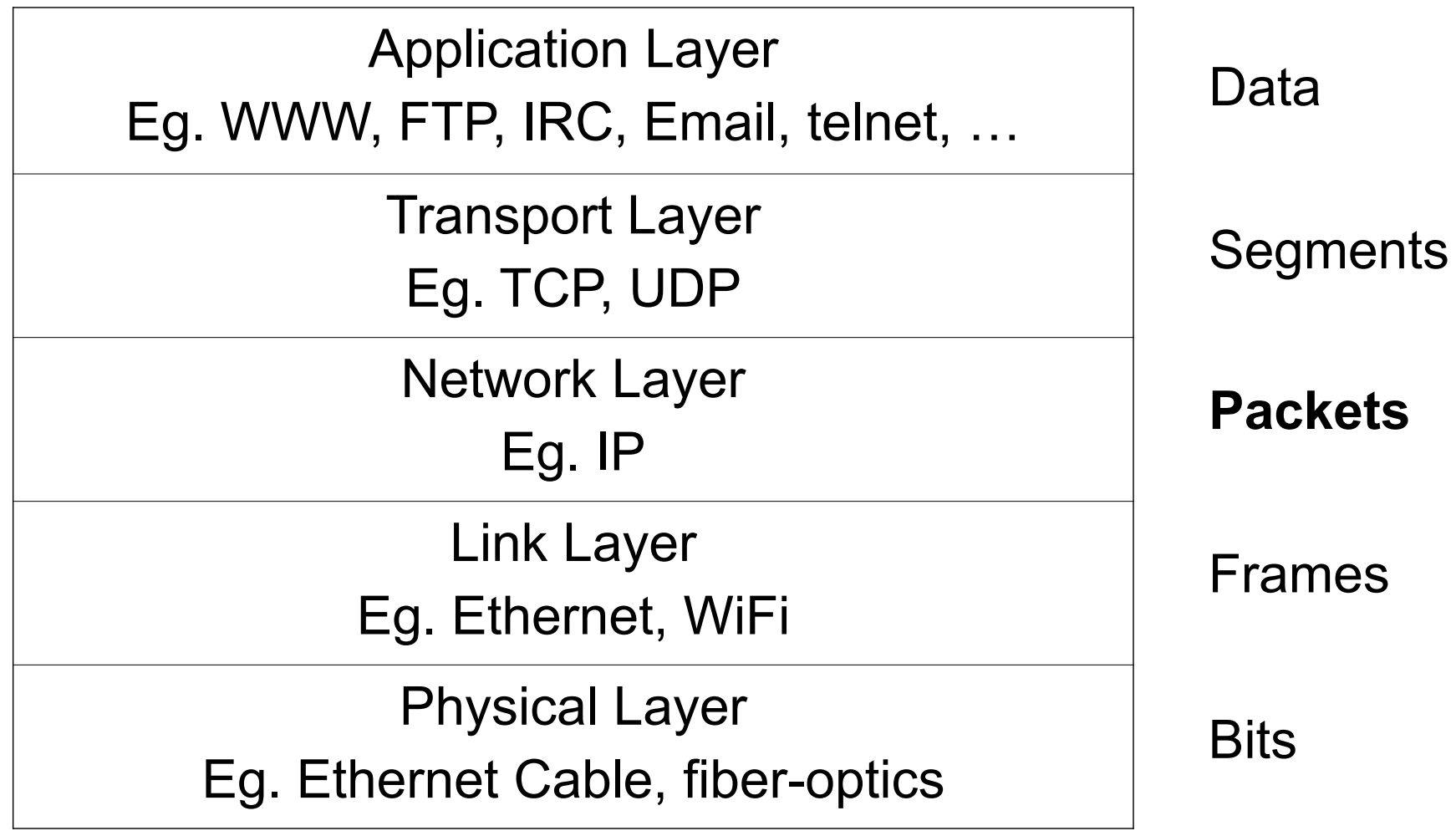

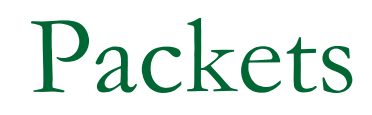

#### ■ A small chunk of data transmitted over the Internet

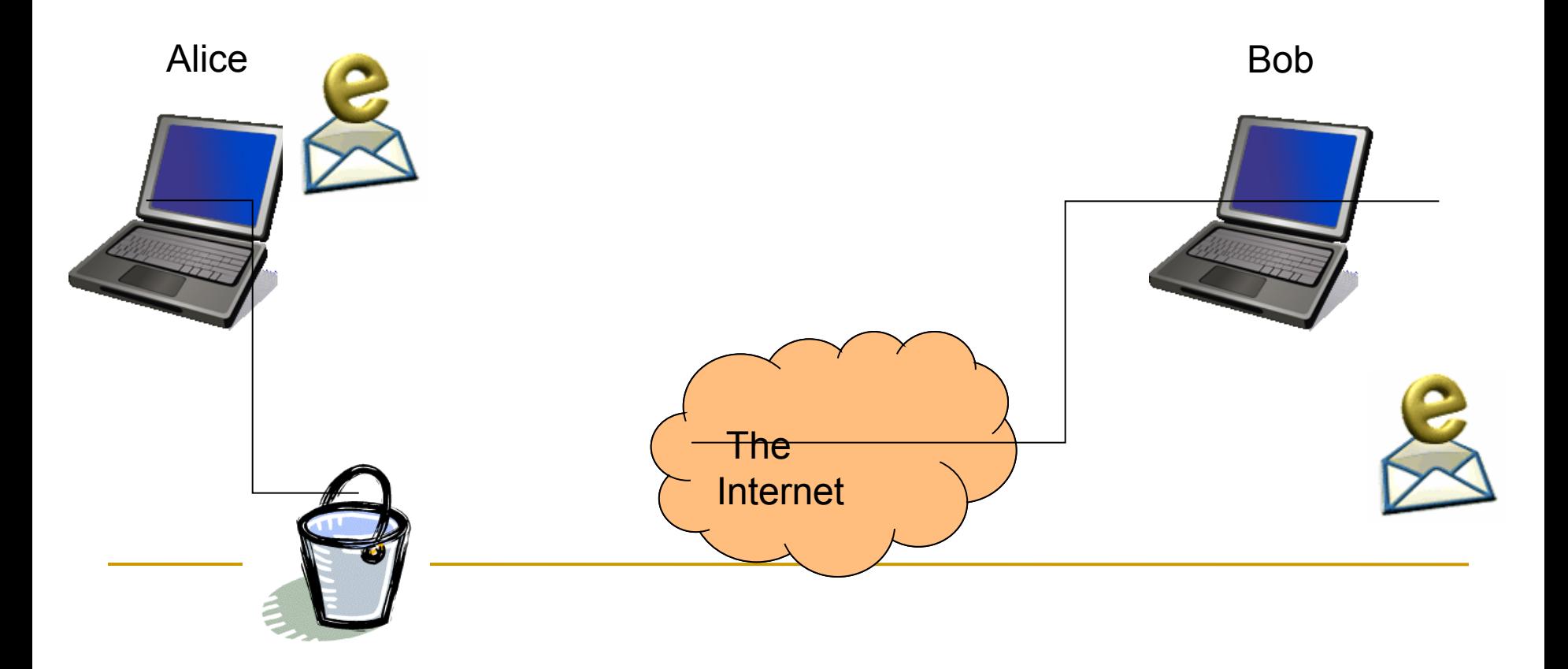

#### VPN (Virtual Private Network)

- A secure tunnel to a private network through a public network
- Once established, local node appears to be a node in the private network in a secure manner
- Correction from the book (pg. 11): □ VPN does not mean using telephone line connection!!!

#### Host & IP Address

#### ■ Correction from the book:

- $\checkmark$  "A host is a computer connected directly to the Internet"
- "You home computer is not a host"
- Each host needs an IP address

#### **IP** address

- □ A 32-bit number, arranged in 4 numbers seperated by "."
- $\Box$  Eg. 74.125.19.147

### DNS (Domain Name System)

- **Domain name to IP address conversion** 
	- $\Box$  Eg. www.google.com  $\rightarrow$  ??.???.??.??
- **Domain name or IP address lookup** 
	- http://cqcounter.com/whois/

### Top-level Domains

#### **gTLDs (generic TLDs)**

- .com, .edu, .net, .org, .gov, .mil
- .aero, .biz, .coop, .info, .museum, .name, .pro

#### ■ ccTLDs (country code TLDs)

.au, .ca, .br, .de, .fi, .fr, .jp, .hk, .cn, .tw, .my, …

.us

### Second-level Domains

- Domains that are directly below a TLD
- $\blacksquare$  Eg.
	- ucr.edu
	- google.com
	- sony.co.jp
- **Nust apply to a registrar for the appropriate** TLD

### Domain Names & Registrars

#### **Profitable domain names**

- □ CreditCards.com \$2.75M
- Loans.com \$3M
- Business.com \$7.5M
- Network Solutions, Inc used to monopolize the name registration
- Now, ~500 registrars

### How To Register A Domain Name?

- Come up a new name
- 2 name servers' IP addresses
- 1 administrative contact
- **1** 1 technical contact
- Register the name to an Internet domain registrar
	- Eg. www.netsol.com, www.godaddy.com

Used to be done via email or fax, now all web-based!

#### Policies

#### ■ AUP (Acceptable Use Policies)

- □ A legal document, written to protect the ISP from unlawful use of its service, and outlines prohibited uses of the service and possible consequences of misuse
- **Privacy Policies** 
	- □ A document describes an ISP's policy for protecting users' information

### Conclusion

- Described how to get connected to the Internet
- **Talked about the related network** technologies and components